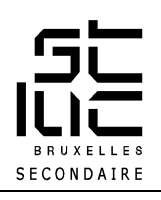

# « Campagne de pub»

## Sujet

Lancer une **Campagne de pub** pour un nouveau produit.

Produit au choix : **Chaussure, parfum, montre-bijoux, accessoires de mode (lunettes, sac, ceinture, casquette, casque audio)**

### A réaliser en 3D

**A.** Modéliser **le produit** choisi et le mettre en scène dans un **environnement 3D**.

**B.** Créer et modéliser **deux objets** qui feront la **promotion** du produit.

#### Partie A **à réaliser en classe durant les cours de préparation du jury**

- 1) Modéliser **le produit en 3D** (le produit doit être celui qui est présenté sur les affiches)
- 2) Texturer de manière le plus réaliste possible les différents éléments modélisés.
- 3) Créer **un espace pour y présenter le produit**.
- 4) Mettre le produit en scène dans cet espace.
- 5) Eclairer la scène de manière à donner une ambiance appropriée à l'ensemble.
- 6) Placer trois caméras : une caméra qui donne une **vue d'ensemble** de l'espace (en A3), une caméra **cadrée sur le produit** (en A4) et une caméra libre (par exemple : un zoom rapproché sur le produit) (en A4).
- 7) Sortir trois images de synthèse (une A3 et deux A4), jpeg, en tenant compte d'une définition d'image de qualité 300 DPI.

### **Partie B à réaliser en classe durant la journée 3D** (11 juin)

- 1) Créer et modéliser **deux objets promotionnels** autour de ce produit.
- 2) Appliquer des matériaux et textures +/- réalistes aux différents éléments modélisés.
- 3) Mettre en scène ces deux objets, ensembles, sur un fond neutre.
- 4) Veiller à bien éclairer la scène.
- 5) Sortir une image de synthèse en A3, jpeg, en tenant compte d'une définition d'image de qualité 300 DPI.

### A remettre

La remise s'organisera en **deux dossiers** : un dossier pour la **partie A** et un dossier pour la **partie B**

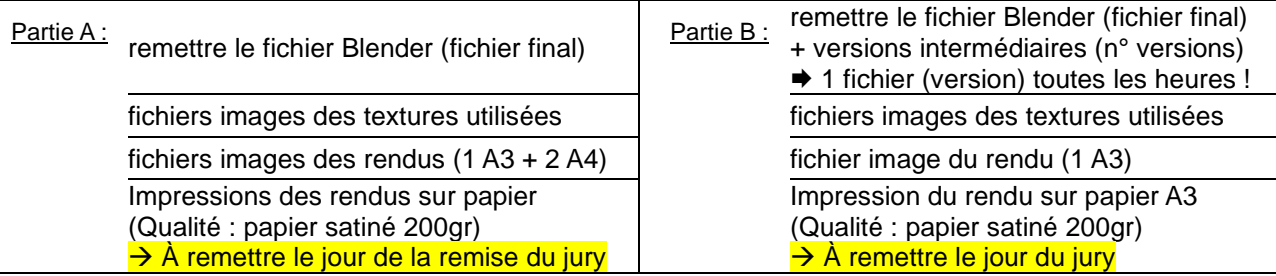

Note : Tous les fichiers et dossiers doivent respecter la nomenclature habituelle.

#### **Evaluation :** (présentation devant un jury)

L'évaluation se fera sur base de trois indicateurs :

- Les éléments sont esthétiques et modélisés de manière réaliste (proportions, formes, textures).
- Les mises en scène sont harmonieuses, suffisamment éclairées et bien cadrées.
- Les images de synthèses sont en adéquation avec le sujet traité.